Ferienkurs Mathematik für Physiker I in WS 2016/17

## Ferienkurs Mathematik für Physiker I Skript Teil 3 (29.03.2017)

## 1 Lineare Gleichungssysteme

Oft hat man es in der Physik mit unbekannten Größen zu tun, für die gewisse Zusammenhänge mit bekannten gelten. Mittels Gleichungen und Gleichungssystemen lassen sich diese Größen dann ausrechnen.

Definition: Lineare Gleichungssysteme Ein lineares Gleichungssystem mit  $m \in \mathbb{N}$ Gleichungen für $n\in\mathbb{N}$ Unbekannte $x_1,...,x_n$ hat die Form

> $a_{11}x_1 + a_{12}x_2 + \cdots + a_{1n}x_n = b_1$  $a_{21}x_1 + a_{22}x_2 + \cdots + a_{2n}x_n = b_2$ . . .  $a_{m1}x_1 + a_{m2}x_2 + \cdots + a_{mn}x_n = b_m.$

diese Gleichungen kann man mit den folgenden drei elementaren Zeilenoperationen manipulieren. Dabei wird die Lösungsmenge nicht geändert. Diese Operationen sind:

- das Addieren (eines Vielfachen) einer Gleichung zu einer Anderen
- das multiplizieren einer Gleichung mit einem beliebigen  $\lambda \neq 0$ .
- das vertauschen zweier Gleichunge.

Das erzeugen eines äquivalenten gestaffelten Systems durch diese elementaren Gleichungsumformungen heißt Gaußsches Eliminationsverfahren. Dazu ein kurzes

Beispiele: Lineare Gleichungssysteme Wir lösen das Lineare Gleichungssystem (LGS) mit zwei Gleichungen und zwei Unbekannten:

$$
3x + 2y = 9
$$

$$
4x - y = 1
$$

Wir erhalten  $y = 4x + 1$  aus der zweiten Gleichung und setzen dies in die erste ein:

$$
3x + 2(4x + 1) = 9
$$

was uns das Ergebnis  $x = 1$  gibt. Damit folgt aus der zweiten Gleichung  $y = 4$  und das LGS hat genau eine Lösung - die Lösungsmenge ist  $L = \{(1,3)\}.$ 

Nun betrachten wir ein LGS mit zwei Unbekannten und einer Gleichung:

$$
x + y = 1 \Rightarrow x = 1 - y.
$$

Wir setzen  $y = \lambda \in \mathbb{R}$  beliebig und können x dann in Abhängigkeit von y bestimmen:  $x = 1 - y$ . Die Lösungsmenge lautet so  $L = \{(1 - \lambda, \lambda) | \lambda \in \mathbb{R}\}$ . Diese Menge hat unendlich viele Elemente.

Betrachten wir zuletzt nun ein weiteres LGS mit zwei Gleichungen wie Unbekannten:

$$
x + y = 1
$$

$$
2x + 2y = 5
$$

wobei aus der ersten Gleichung folgt, dass  $y = 1 - x$  und so aus der zweiten  $2x + 2(1-x) = 5$ . Insgesamt also 2 = 5, ein Widerspruch. Dieses LGS hat also keine Lösung und es ist  $L = \emptyset$ Wir können diese Gleichungssysteme in Matrizen schreiben und nach dem Gaußalgorithmus

lösen, was auf das folgende Rezept führt:

Lösen eines LGS mit dem Gaußverfahren und Lösbarkeitskriterien Wir erhalten die Lösungsmenge eines LGS folgendermaßen:

- (1) Notiere die erweiterte Koeffizientenmatrix (A|b).
- (2) Bringe die erweiterte Koeffizientenmatrix mit elementaren Zeilenumformungen auf Zeilenstufenform.
- (3) Erzeuge falls einfach möglich auch oberhalb der Hauptdiagonalen noch Nullen.
- (4) Falls in der b-Spalte ein Eintrag  $\neq 0$  steht, während alle Einträge der entsprechenden Zeile in A Nullen sind, STOP: Das System ist nich lösbar
- (5) Erhalte durch Rückwärtssubstitution die einzelnen Lösungskomponenten, wobei für die  $x_i$  die nicht an Kanten der Zeilenstufenform stehen, ein freies  $\lambda \in \mathbb{R}$  zu setzen ist.

Insgesamt gelten die folgenden Lösbarkeitskriterien:

• Das System ist genau dann lösbar, wenn

$$
rg(A) = rg(A|b).
$$

• Ist das System lösbar, so gilt:

Anzahl der freien Parameter =  $n - \text{rg}(A)$ .

• Die Lösung eines Systems ist also genau dann eindeutig, wenn rg $(A) = n$  gilt.

Wobei der Rang rg einer Matrix per Definition die Anzahl der Nichtnullzeilen einer Matrix, welche in Zeilenstufenform gebracht wurde, ist.

## 2 Matrizenrechnung

Wir geben an dieser Stelle einen kurzen Überblick über die verschiedenen Rechenoperationen im Matrizenkalkül an:

- Transponieren Zu  $A = (a_{ij})$  bezeichnet  $A<sup>T</sup> = (a_{ij})$  die zu A transponierte Matrix.
- **Addition** die Addition funktioniert komponentenweise:  $A + B = (a_{ij} + b_{ij}) \in \mathbb{K}^{m \times n}$ .
- Skalar-Multiplikation einer Matrix mit einem Skalar entspricht der Multiplikation jedes Eintrages mit dem skalar:  $\lambda \cdot A = (\lambda a_{ij})$
- Matrizenmultiplikation Zu den Matrizen  $A = (a_{ij}) \in \mathbb{K}^{m \times n}$  und  $B = (b_{ik}) \in \mathbb{K}^{n \times p}$ ist  $A \cdot B = \left(\sum_{j=1}^n a_{ij} b_j k\right)_{ik} \in \mathbb{K}^{m \times p}$ :

$$
\begin{pmatrix} z_1 \\ \vdots \\ z_m \end{pmatrix} \cdot (s_1, ..., s_p) = \begin{pmatrix} z_1 \cdot s_1 & \cdots & z_1 \cdot s_p \\ \vdots & \vdots & \vdots \\ z_m \cdot s_1 & \cdots & z_m \cdot s_p \end{pmatrix}
$$

Eine Matrix heißt symmetrisch wenn  $A<sup>T</sup> = A$  gilt. In dem Zusammenhang sei auch noch das folgende kurze Rezept vorgestellt:

Rezept: Invertieren einer Matrix Eine Matrix ist genau dann inverterbar, wenn für  $A \in \mathbb{K}^{n \times n}$  die Bedingung rg(A) = n gilt. Ist dies gegeben erhält man das Inverse  $A^{-1}$  zu A folgendermaßen:

- (1) Notiere die erweiterte Koeffizientenmatrix  $(A|E_n)$ .
- (2) Führe elementare Zeilenoperationen durch, bis links die reduzierte Zeilenstufenform  $E_n$ erreicht ist:

$$
(A|E_n) \rightsquigarrow \cdots \rightsquigarrow (E_n|B).
$$

(3) Es ist dann  $B = A^{-1}$ .

Weiter gelten die folgenden Rechenregeln für die eben gezeigten Rechenoperationen

Rechenregeln für Transponieren, Addieren, Multiplizieren und Invertieren von Matrizen Es sind  $A; B; C \in \mathbb{K}^{m \times n}$  und  $\lambda, \mu \in \mathbb{K}$ , dann gelten:

- Die Vektorraumaxiome
	- $A + B = B + A$
	- $(A + B) + C = A + (B + C),$
	- $A + 0 = A$ ,
	- $A + (-A) = 0,$
	- $\blacksquare(\lambda\mu) \cdot A = \lambda \cdot (\mu A),$
	- $\blacksquare$  1 · A = A,
	- $\blacksquare(\lambda + \mu) \cdot A = \lambda \cdot A + \mu \cdot A$ ,
	- $\blacksquare$   $\lambda(A + B) = \lambda \cdot A + \lambda \cdot B$ .
- Die Regeln für das Transponieren
	- $(A + B)^{T} = A^{T} + B^{T}$
	- $(\lambda A)^T = \lambda A^T$
	- $(A^T)^T = A$

Sind $A, B, C \in \mathbb{K}^{n \times n}$ quadratisch, dann gelten auch die folgenden

- Regeln für die Multiplikation:
	- $\blacksquare$   $(AB)C = A(BC)$ ,
	- $A(B+C) = AB + AC$
	- $(A + B)C = AC + BC$
	- $E_n \cdot A = A = A \cdot E_n,$
	- $(A B)^T = B^T A^T$
- Regeln für das Invertieren: Sind A,B invertierbar sind dies Auch  $A^{-1}$  und AB wobei gilt
	- $(A^{-1})^{-1} = A,$
	- $(A B)^{-1} = B^{-1} A^{-1}.$
- hilfreichen Merksätze für das Inverse von Diagonal-, Respektive  $2 \times 2$ -Matrizen:

$$
\blacksquare \ D = \text{diag}(\lambda_1, ..., \lambda_n) \Rightarrow D^{-1} = \text{diag}(\lambda_1^{-1}, ..., \lambda_n^{-1}), \text{ falls } \lambda_1, ..., \lambda_n \neq 0,
$$
  

$$
\blacksquare A = \begin{pmatrix} a & b \\ c & d \end{pmatrix} \Rightarrow A^{-1} = \frac{1}{ad-bc} \begin{pmatrix} d & -b \\ -c & a \end{pmatrix}, \text{ falls } ad - bc \neq 0.
$$

# 3 Die Determinante

**Definition:** Determinante Die Determinante ist eine Funktion det  $M_{n,n}(K) \rightarrow K$  $(M_{n,n}(K))$  sind die  $n \times n$  Matrizen mit Einträgen  $\in K$ ) mit den folgenden Eigenschaften:

- (1) det ist alternierend, das heißt det $(A) = 0$  wenn  $A \in M_{n,n}(K)$  zwei gleiche Zeilen hat.
- (2) det ist **multilinear**, das heißt linear in jeder Spalte. Folglich gilt für jedes  $i \in \{1, ..., n\}$ :
	- (a) Ist  $a_i = a'_i + a''_i$  eine Spalte der Matrix  $A \in M_{n,n}(K)$ , so ist

$$
\det\begin{pmatrix} \vdots \\ a_i \\ \vdots \end{pmatrix} = \det\begin{pmatrix} \vdots \\ a'_i \\ \vdots \end{pmatrix} + \det\begin{pmatrix} \vdots \\ a''_i \\ \vdots \end{pmatrix}.
$$

(b) Ist  $a_i = \lambda a'_i$ , so ist

$$
\det \begin{pmatrix} \vdots \\ a_i \\ \vdots \end{pmatrix} = \lambda \cdot \det \begin{pmatrix} \vdots \\ a'_i \\ \vdots \end{pmatrix}.
$$

(3) det ist **normiert**, das heißt det $(E_n) = 1$ .

Die Determinantenfunktion, die soeben definiert wurde existiert und ist  $\forall n \in \mathbb{N}$  eindeutig, was in der Vorlesung im Semester gezeigt wurde und wir uns an dieser Stelle sparen :-). Bei diesem Beweis stößt man allerdings auf die folgende Berechnungsformel für die Determinante, die

### Leibnizformel:

$$
\det(A) = \sum_{\sigma \in S_n} \left( \operatorname{sign}(\sigma) \cdot \prod_{i=1}^n a_{i,\sigma(i)} \right).
$$

wobei  $\sigma$  die Permutationen in der Symmetrischen Gruppe sind und  $A \in M_{n,n}(K)$  ist.

Für die Determinante gelten die folgenden Rechenregeln:

Rechenregeln Determinante Seien  $A, B \in \mathbb{R}^{n \times n}$ -Matrizen, dann gilt

- (1)  $\det(\lambda \cdot A) = \lambda^n \cdot \det(A)$
- (2) det hat das folgende Verhalten unter elementaren Zeilen-(oder Spalten-)umformungen:
	- Geht B aus A durch vertauschen von zwei Zeilen hervor, so gilt

$$
\det(B) = -\det(A)
$$

- Geht B aus A durch Addition des λ-fachen einer Zeile/Spalte aus einer anderen hervor, dann gilt  $\det(A) = \det(B)$ .
- Geht B aus A durch Multiplikation einer Zeile/Spalte mit einem Skalar $\lambda$  hervor, so gilt  $\det(B) = \lambda \det(A)$ .
- (3) ist A eine (obere oder untere) Dreiecksmatrix mit den Diagonaleinträgen  $\lambda_1, ..., \lambda_n$  so ist det( $A$ ) =  $\lambda_1 \cdot \cdots \cdot \lambda_n$ .
- (4) hat A zwei linear abhängige Zeilen/Spalten, so ist  $\det(A) = 0$ .
- (5) det(A)  $\neq 0 \Leftrightarrow A$  ist invertierbar.
- (6)  $\det(A \cdot B) = \det(A) \cdot \det(B)$ .
- (7) det( $A^{-1}$ ) = (det(A))<sup>-1</sup>, falls A invertierbar ist.
- (8)  $det(A) = det(A^T)$

Mit diesen Eigenschaften kann man allerdings einige Berechnungsverfahren für die Determinante herleiten, die per Hand einfacher durchzufuhren sind als das ausrechnen der Leibniz- ¨ formel:

#### Rezept: Berechnung einer Determinante

(1) Hat A zwei gleiche Zeilen oder Spalten oder sind zwei Zeilen/Spalten lineare Vielfache voneinander, so gilt:  $det(A) = 0$ .

(2) Ist 
$$
A \in M_{2,2}(K)
$$
,  $A = \begin{pmatrix} a & b \\ c & d \end{pmatrix}$  so ist  $det(A) = ad - bc$ .

- (3) Ist  $A \in M_{3,3}(K)$  so berechne  $\det(A)$  nach der Regel von Sarrus.
- (4) Ist A eine (obere oder untere) Dreiecksmatrix mit den Diagonaleinträgen  $\lambda_1, ..., \lambda_n$  so ist det( $A$ ) =  $\lambda_1 \cdot \cdots \cdot \lambda_n$ .
- (5) Hat A Blockdreiecksgestalt, also  $A = \begin{pmatrix} B & 0 \\ C & D \end{pmatrix}$  oder  $A = \begin{pmatrix} B & C \\ 0 & D \end{pmatrix}$  $0$  D , so gilt  $\det(A) = \det(B) \cdot \det(D)$
- (6) Gibt es eine Zeile/Spalte mit vielen Nullen, so vollziehe die Laplace- Entwicklung nach dieser:
	- Entwicklung nach j-ter Zeile (Spalte):

$$
\forall j \in \{1, ..., n\} : \det(A) = \sum_{i=1}^{n} (-1)^{i+j} a_{ij} \det(A_{ij})
$$

wobei  $A_{ij}$  die Streichungsmatrix beschreibt. Also diejenige, die gleich der Matrix A ist, aus der lediglich die Zeile  $j$  und Spalte  $i$  (Spalte  $j$  und Zeile  $i$ ) gestrichen wurden. Das Vorzeichen folgt dabei dem folgenden Muster:

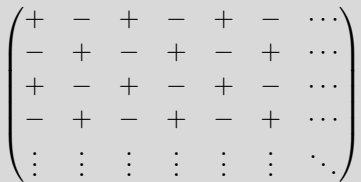

- (7) Wenn die Determinante bis jetzt noch nicht gefunden ist, erzeuge Nullen in einer Zeile/Spalte und entwickle nach dieser.
- (8) Beginne von vorn.